#### Systèmes Digitaux

Cours 1

### Mise en contexte

- De nos jours, le monde devient de plus enplus électronique
	- Ex: Les fours, les montres, les voitures, etc.
	- Il existe 2 types d'électronique : numérique et analogique
- L'électronique numérique prend de plus en plus d'importance.
	- La musique, la télévision, les films… sont devenusnumériques

#### Mise en contexte

- Le numérique a plusieurs avantages:
	- Stockage de données compacte
	- Transmission plus rapide (fibre optique)
	- Plus robuste et fiable
	- Conception plus facile et rapide…
- Ce cours va se concentrer sur la base des systèmes numériques (digitaux)

- En électronique analogique, les voltages et courants
	- Peuvent avoir <sup>n</sup>'importe quelle valeur
	- Peuvent changer n'importe quand
	- Ce sont des valeurs <u>analogiques en temps continu</u>

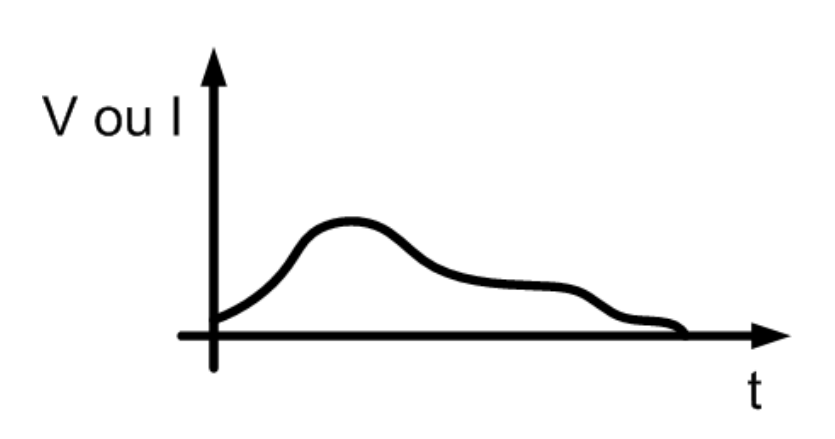

- En électronique analogique les valeurs exactes sont importantes:
	- On veut connaître la valeur "exacte" des tensions
	- On veut connaître la valeur "exacte" des courants
- En temps continu, on veut connaître les valeurs en tout temps
	- Au temps 0s
	- Au temps 0.001s
	- Au temps 0.002s (même entre ces instants)

- Les systèmes digitaux ont <sup>2</sup> caractéristiques:
	- <u>Temps discret</u>: on ne regarde la valeur qu'une fois de temps en temps
	- <u>Valeur quantifiée</u>: on n'a pas besoin d'être infiniment précis (il y a des plages de valeurs)

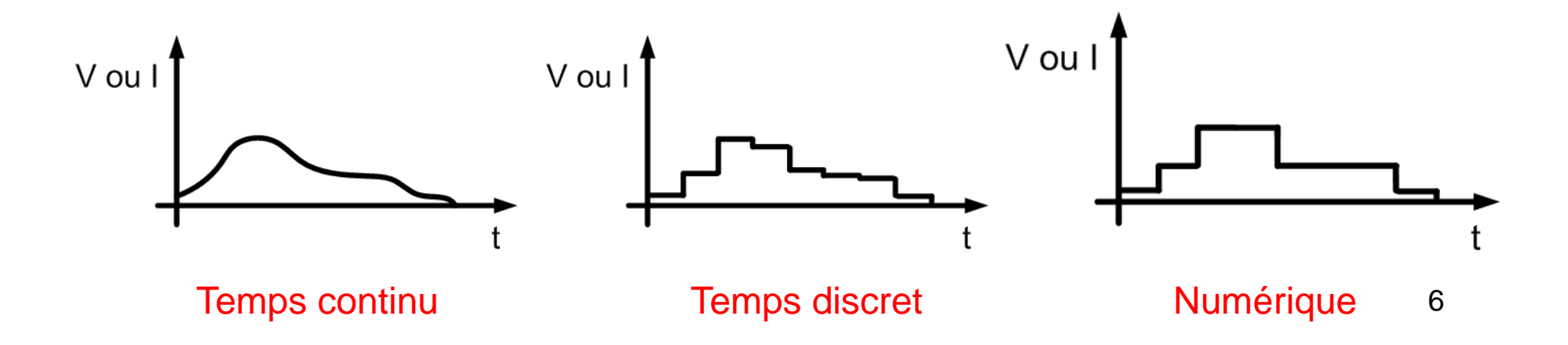

- Dans un système digital, il y a un nombre bien determiné de plages de valeurs:
- Dans un cas simple, on a 2 niveaux. Ex:
	- 0v à 2.5v sera '0'
	- 2.5v à 5v sera '1'
- Il existe d'autres conventions:
	- Par exemple, en TTL, les '0' et '1' sont definiscomme ceci

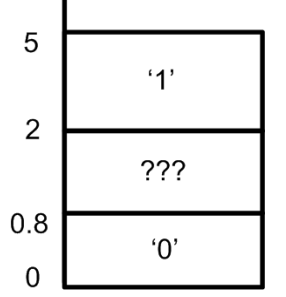

- On sait qu'il existe plusieurs conventions pour determiner '0' et '1'
	- Dans ce cours, on ne se préoccupe pas des détails
	- On va simplement dire '0' ou '1' sans savoir les valeurs exactes des tensions et des courants
- Chaque chiffre de '0' ou '1' est appelé un bit (Binary dig**IT**)

- Avec un bit, on peut avoir '0' ou '1'
- En collant 2 bits ensemble, on peut avoir "00", "01", "10" et "11"…
	- En ajoutant plus de bits, on a plus de valeurs possibles
- C'est la même chose avec les nombres décimales:
	- Un chiffre va de 0 à 9
	- Deux chiffres vont de 0 à 99…

À force de se servir des nombres binaires, on arrive souvent à se rappeler des correspondances jusqu'à4 bits.

Ce serait un bon objectif d'apprentissage…

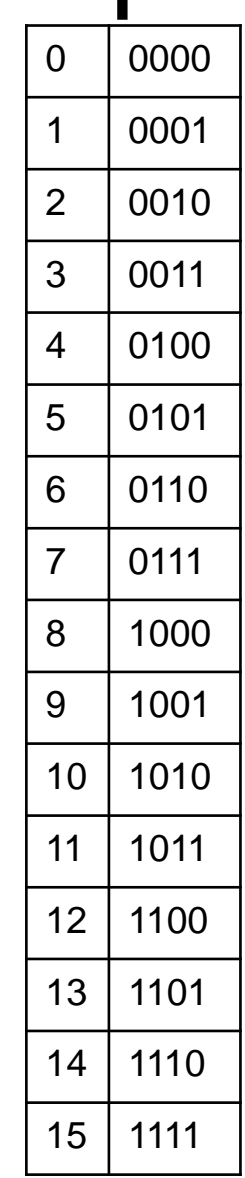

- Est-ce qu'il existe seulement les bits et les nombres décimales?
	- Non. Il existe une infinité de "bases"
- Une base définit le nombre de valeurs possibles
- Une base binaire dit qu'il y a 2 valeurs possibles (0 et 1)
- Une base décimale dit qu'il y en a 10…

#### Les bases

- Il y a une infinité de bases, mais certaines nous intéressent particulierement
	- Base 2: binaire
	- Base 10: décimale
	- Base 8: Octale
	- Base 16: Hexadécimale

## Décimal

- On est habitué à s'exprimer en nombres décimales: 132, 2, 21, 0.7, etc.
	- Chaque chiffre a une signification
	- On le prend souvent pour acquis…
- Dans 132, "1 est avant 3 qui est avant 2"
	- $\bullet$  1 représente les centaines (x 10<sup>2</sup>)
	- $\bullet$  3 représente les dizaines (x 101)
	- $\bullet\,$  Et 2 représente les unités (x 10º)
	- Donc, 1x10<sup>2</sup> + 3x10<sup>1</sup> + 2x10<sup>0</sup> = 132

## Décimal

- On peut formaliser le processus en faisant l'opération suivante:
	- 1) On repère la virgule délimitant les décimales
	- 2) L'élément à la gauche est la position 0
	- 3) Son poids est 10<sup>0</sup>
	- 4) À sa gauche, c'est l'élément 1: son poids est <sup>10</sup><sup>1</sup>
	- 5) À sa gauche, c'est l'élément 2: son poids est <sup>10</sup><sup>2</sup> 6) ...

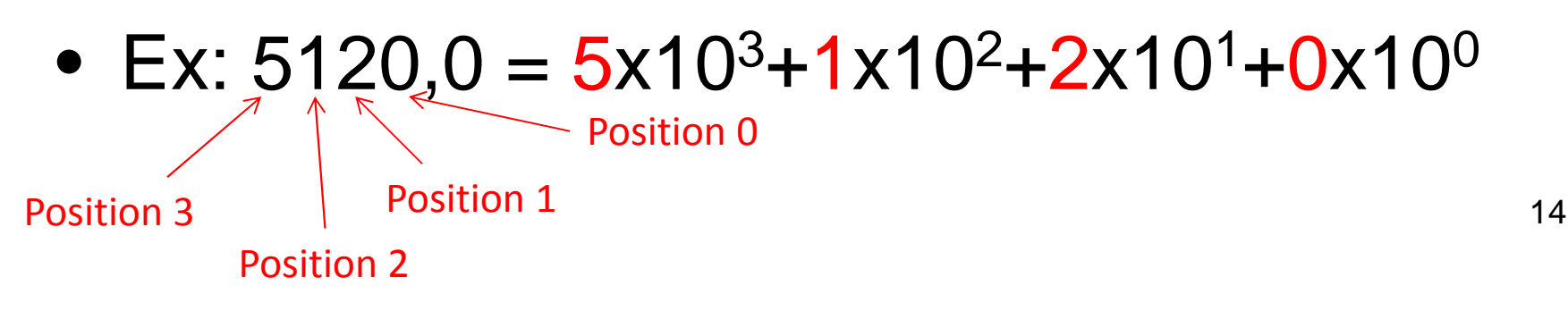

## Décimal

- On remarque que le chiffre est toujours multiplié par  $10<sup>x</sup>$ , où x est la position
	- $\bullet$  10 $^0$ , 10 $^1$ , 10 $^2$ , 10 $^3$ ...
- Le 10 est là parce qu'on est en base 10
	- $\bullet$  Si c'était en base 2, on aurait mis 2×
- Par exemple:
	- En binaire, 1101 serait 1x2<sup>3</sup>+1x2<sup>2</sup>+0x2<sup>1</sup>+1x2<sup>0</sup>=13

- En décimale, il existe 10 valeurs de 0 a 9
	- 0, 1, 2, 3, 4, 5, 6, 7, 8, 9...
	- Une fois arrive à 9, ça recommence a 0
	- Le chiffre à sa gauche augmente de 1: 10
	- Et le cycle continue: 10, 11, 12, 13, 14...
- En binaire, il existe 2 valeurs de 0 à 1
	- 0, 1
	- Une fois arrive à 1, ça recommence à 0
	- Le chiffre à sa gauche augmente de 1: 10
	- Et le cycle continue: 10, 11, 100, 101, 110,…

- En binaire, ça commence à 0 et puis ca monte a 1... meme chose avec le decimal
	- Donc, 0 binaire correspond a 0 en decimale
	- Et 1 binaire correspond à 1 en décimale
- Par la suite, en binaire, ça devient 10:
	- Donc, 10 binaire représente 2 en decimale
	- Et 11 binaire représente 3 en decimale
	- Il est donc possible de trouver une correspondance entre binaire et décimale

- Pour connaître la valeur d'un nombre binaire, on utilise la méthode précédente
- Pour trouver les valeurs décimales, nous avions procédé comme suit:
	- Ex: 132 = 1x10<sup>2</sup>+3x10<sup>1</sup>+2x10<sup>0</sup>
	- Rappel: 10 c'est la base décimale

- En binaire, on est en base 2:
	- $\bullet$  On aura 2× à la place de 10×
- Donc, pour traduire 1101, il faudrait:
	- Identifier la virgule et savoir que les bits seront associés à 2<sup>3</sup>, 2<sup>2</sup>, 2<sup>1</sup> et 2<sup>0</sup>…
	- 1101=  $1x2^3$  +  $1x2^2$  +  $0x2^1$  +  $1x2^0$
	- Ça se traduit en 8+4+1=13
	- Donc, 1101 en binaire c'est 13 en décimale

## Exemple (seul)

• Convertissez 10111 du binaire en décimale

## Exemple (seul)

- 10111: il y a 5 chiffres a gauche de la virgule
	- $\bullet$  De gauche à droite, il y aura: 2º, 21, 2º, 2 $^3$  et 2 $^4$
	- Donc  $1x2^4 + 0x2^3 + 1x2^2 + 1x2^1 + 1x2^0$
- En faisant les calculs simples, on obtient:

 $16+4+2+1=23$ 

- Il existe un truc pour faciliter le travail
	- $\bullet$  On peut voir que 2º=1, 2ª=2, 2º=4, 2ª=8, 2ª=16, ...
	- Et on continue à doubler à chaque fois
- • À la place d'écrire l'équation au long, cette méthode pourrait être plus rapide:
	- Survoler le nombre binaire et mettre 1, 2, 4, 8, 16... à côté de chaque chiffre correspondant
	- Si on voit '1', on ajoute la valeur à la somme
	- Si on voit '0', on passe au suivant sans rien faire

### Exemple

• Convertissez 11001 du binaire en décimale

#### Exemple

• On commence par mettre les valeurs:

1 1 0 0 116 <sup>8</sup> <sup>4</sup> <sup>2</sup> <sup>1</sup>

- Il y a '1' a côté de 1, 8 et 16..
	- On les additionne ensemble: 1+8+16=25
	- Donc, 11001 est égal a 25 en décimal

### Octal et hexadecimal

- En plus du décimale et du binaire, on s'intéresse aussi à 2 autres bases..
	- Octal et hexadécimal
- Octal (base 8): valeurs allant de 0 à 7
	- 0,1,2,3,4,5,6,7,10,11,12,13,14,15,16,17,20…
- Hexadécimal (base 16): valeurs allant de 0 à F
	- 0,1,2,3,4,5,6,7,8,9,A,B,C,D,E,F,10,11,12,13,14…
	- A est égal à 10, B est égal à 11…

On utilise la même technique que tantôt: 2x81+4x8º=...

### Pourquoi octal et hexadecimal?

- On est habitué aux décimales depuis qu'on est jeune: ça justifie la base 10
- Les ordinateurs utilisent 0 et 1: ça justifie la base 2
- $\bullet$ Pourquoi base 8 et base 16?

### Pourquoi octal et hexadécimal?

- $\bullet$  À l'aide de 1 bit, on va de 0 a 1
	- Base 2
- $\bullet$  À l'aide de 2 bits, on va de 0 a 3
	- Base 4
- $\bullet$  À l'aide de 3 bits, on va de 0 a 7
	- Base 8 (octal)
- • À l'aide de 4 bits, on va de 0 a 15
	- Base 16 (hexadécimal)

## Pourquoi octal et hexadécimal?

- Pensez aux nombres décimales qui vont de 0 a 9
	- On a besoin de 4 bits
	- Cependant, 4 bits peuvent representer jusqu'à 15
	- On "gaspille" donc les nombres 10 à 15…
- Les nombres hexadécimales sont "optimales"
	- Ils utilisent tous les bits à leurs pleins potentiels
	- Avec 3 bits, l'optimal, c'est la base 8 (octal)

### Choses pratiques a savoir

- Information sur le nombre de valeurs et la valeur maximale
- Pour un nombre de n bits…
	- $\bullet$  Il y a 2º valeurs possibles
	- $\bullet$  La valeur maximale est 2º-1
- Donc…
	- Avec 1 bit, il y a 2 valeurs allant de 0 a 1
	- Avec 2 bits, il y a 4 valeurs allant de 0 a 3
	- Avec 3 bits, il y a 8 valeurs allant de 0 a 7

#### Choses pratiques a savoir

- La calculatrice peut nous aider:
	- On se met en binaire
	- On entre le chiffre qu'on veut convertir
	- On pèse sur décimal
	- La conversion est automatique

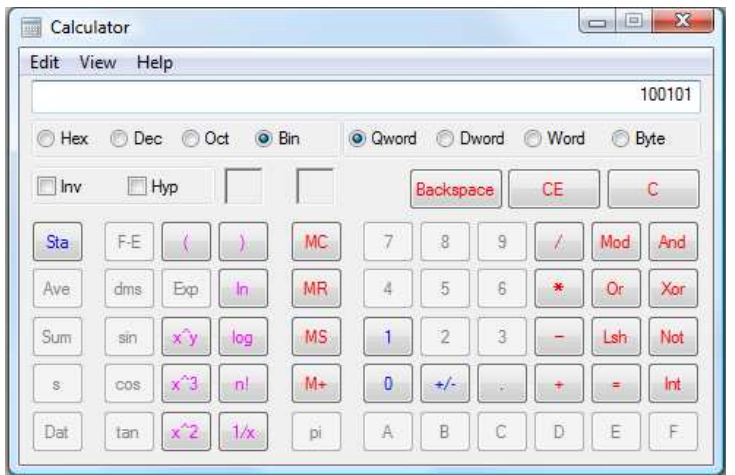

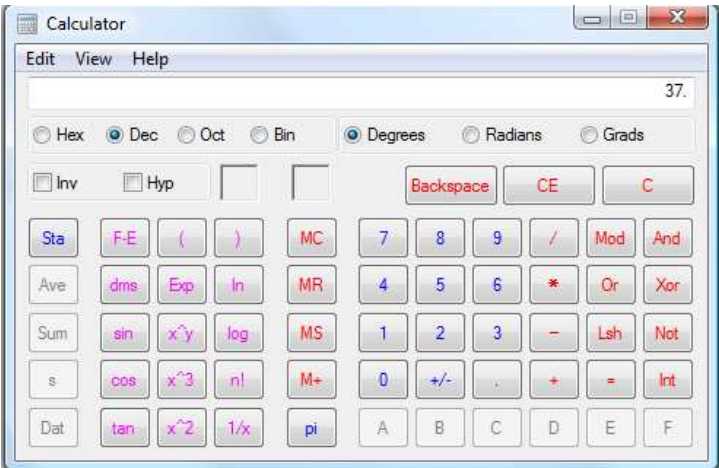

Note: Il faut etre en mode "scientific"

## Exemple (seul)

- Convertissez 24 (octal) en décimal
- Et convertissez 7A (hexa) en décimal

## Exemple (seul)

- On utilise la même méthode que tantôt
- En octal, on a 24:
	- $\bullet$  2x8<sup>1</sup>+4x8<sup>0</sup>=20 en décimal
- En hexadécimal, on a 7A:
	- $\bullet$  7x16<sup>1</sup>+Ax16<sup>0</sup>
	- Il faut juste se rappeler que A=10…
	- 7x16<sup>1</sup>+10x16<sup>0</sup>=122

C'est une bonne idée de vérifier avec la calculatrice… $\cdots$  32

#### Différentes bases

- Il peut souvent y avoir confusion dans la notation:
	- Par exemple: "Convertissez 101 en décimale"
	- 101 est exprimé en quelle base?
- • On voit donc la nécessite de SPÉCIFIER la base
- On met les valeurs entre parenthèses et un petit chiffre pour la base:

• (101) $_{\rm 2}$ , (101) $_{\rm 8}$ , (101) $_{\rm 10}$  ou (101) $_{\rm 16}$ …

#### Conversion inverse

- On sait comment interpréter les valeurs en bases diverses
	- $\bullet$  Ex: "(1011) $_2$  $_{\rm 2}$  est égal a quoi en décimale?"
	- Trouver la virgule et identifier les poids
	- Multiplier par le poids et additionner…
- Sommes-nous capables de faire l'opération inverse?
	- Comment représenter (72)<sub>10</sub> en binaire?

#### Conversion inverse

- Dans un exemple précédent, on a pris  $\left(11001\right)_2$  $_{2}$  et on l'a convertit en (25) $_{10}$ 
	- On a fait 1x2<sup>4</sup>+1x2<sup>3</sup>+0x2<sup>2</sup>+0x2<sup>1</sup>+1x2<sup>0</sup>
	- On a utilisé la multiplication
- La question est "avec  $(25)_{10}$ , comment trouver (11001)<sub>2</sub>?"
	- On utilise la division!

## Division progressive

- L'approche est de diviser <u>progressivement</u> par la base:
	- On divise les quotients par la base jusqu'à ce que le quotient soit 0 (avec un reste)
	- Les valeurs de reste deviendront notre réponse
- Pour un nombre binaire, c'est la base 2:

Reste= bit2 Reste= bit1 Reste= bit0 Nombre  $\div$  2  $\longrightarrow$  Quotient  $\div$  2  $\longrightarrow$  Quotient  $\div$  2
# Division progressive

- $\bullet$  On pourrait résumer la technique de la façon suivante:
	- 1) Diviser par la base et le reste donne la valeur du bit
	- 2) Prendre le quotient et diviser par la base
	- 3) Examiner le reste (donne la valeur du bit)
	- 4) Repeter les etapes 2) et 3) jusqu'a ce qu'on ait fini

Important: Le dernier chiffre est le chiffre le plus significatif (on lit a « l'envers ») $\sim$  37

• Convertissez (25) $_{10}$  en binaire.

• On commence par diviser 25 par 2:

$$
\begin{array}{c|c}\n25 & a \\
12 & Reste\n\end{array}
$$

• On divise 12 par 2:

Bit1='0'

- On divise 6 par 2:  $Bit2 = '0'$ • On divise 3 par 2:  $\frac{3}{1}$  Reste)  $Bit3='1'$ • On divise 1 par 2:  $\frac{1}{0}$  Reste 1  $Bit4='1'$
- Le résultat est: 11001

• Convertissez  $(123)_{10}$  en hexadécimal (base 16)

- On divise 123 par 16
	- Le quotient est 7 et le reste est 11 (ou B)
- On divise 7 par 16
	- Le quotient est 0 et le reste est 7
- La représentation hexadécimale est donc  $(7B)_{16}$ 
	- Vérifiez à l'aide de votre calculatrice

- Avec les nombres décimales, il existe des parties entières et fractionnaires
- On peut aussi utiliser des fractions enbinaire

## 101,011

- $\bullet\,$  Le poids à gauche de la virgule c'est 2 $^{\rm o}$
- Le poids à droite de la virgule c'est <sup>2</sup>-1

• Donc, on pourrait identifier le poids de chaque terme et faire la somme

> 101,011 4 2 1 1/2 1/4 1/8

- Le résultat est 4+1+1/4+1/8=5.375
- Malheureusement, la calculatrice ne peut pas nous aider ici

- On est capable de faire une conversion de binaire fractionnaire en décimale
	- Sommes-nous capable de faire la conversion inverse?
- On l'avait fait avec les nombres entiers:
	- Division progressive
	- Le faire avec les fractions n'est pas évident

- Une façon est de faire des multiplications successives par 2
	- Si le résultat est plus que 1, on note '1'
	- On soustrait 1 de ce résultat
	- Si le résultat était moins que 1, on note '0' (on ne soustrait pas)
	- On multiplie par 2 et on répète…
- Les chiffres qu'on note nous donnent le nombre binaire après la virgule

- Donc, pour 0.625, on le multiplie par 2
	- $\bullet$  0.625 x 2 = 1.25
	- Le premier bit est 1… On le note et on soustrait 1
	- On poursuit avec une multiplication par 2
	- $0.25 \times 2 = 0.5$
	- Le deuxième bit est 0… On le note
	- On le multiplie par 2
	- $\bullet$  0.5 x 2 = 1... Le 3e bit est 1 et on a fini…

• Trouvez la valeur de 6.25 en binaire.

- Les parties entières et fractionnaires se font à part (différentes methodes)
- Pour le 6:

$$
\begin{array}{c|c}\n6 & 3 & \text{Res} \text{te} & 0 \\
3 & 2 & \text{Res} \text{te} & 1 \\
\hline\n1 & Res \text{te} & 1 \\
0 & Res \text{te} & 1\n\end{array}
$$
\n110.

- Pour la partie fractionnaire, on prend 0.25:
	- On multiplie par 2: 0.5. L'entier est 0…
	- On multiple encore par 2: 1. L'entier est 1
	- On soustrait 1 et il ne reste plus rien
- $\bullet\,$  Donc:  $(0.25)_{10}{=}(0.01)_2$
- Résultat final:  $(6.25)_{10} = (110.01)$ 2

- On sait comment représenter les chiffres en différentes bases
	- Binaire, octal, hexadecimal, etc.
- $\bullet\,$  En binaire, on sait par exemple que (3) $_{10}$ c'est  $(0011)$ <sub>2</sub>
	- Mais comment représenter les nombres négatifs?
- La norme est de mettre "-" devant le nombre
	- Comment exprimer '-' avec des 0 et 1??

- Il existe 3 façons de représenter les nombres signés:
	- Signe-magnitude
	- Complément à 1
	- Complément à 2
- Dans les 3 cas, quand <sup>c</sup>'est positif, la représentation est la même
	- La même qu'en non-signé, en fait
	- C'est quand <sup>c</sup>'est négatif que ça diffère

Le bit le plus à gauche nous dit si c'est négatif ou pas

- Le bit à gauche fonctionne de la façon suivante:
	- Si c'est '1', le reste du chiffre est négatif
	- Si c'est '0', le reste du chiffre est positif
- Selon la représentation choisie, il resterait à connaître l'amplitude

- En "signe-magnitude", les autres bits représentent l'amplitude
- Donc, pour représenter un nombre en signe-magnitude:
	- On exmprime l'amplitude du chiffre
	- Par la suite, on ajoute un bit à gauche (0 pour dire positif et 1 pour dire négatif)

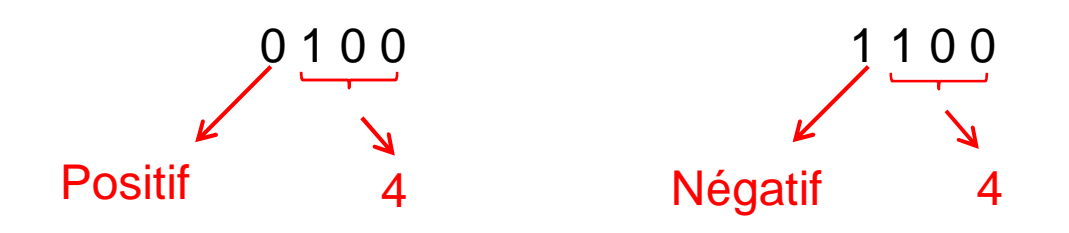

• Exprimez  $(-3)_{10}$  et  $(3)_{10}$  en utilisant la convention signe-magnitude avec 3 bits

- Pour exprimer en signe-magnitude, on commence par exprimer l'amplitude: 11
- Par la suite, on ajoute un bit à gauche pour indiquer le signe:
	- $\bullet$   $\left(3\right)_{10}=\left(011\right)_{2}$
	- $(-3)_{10}$  =  $(111)_2$

- Il faudrait donc savoir 2 choses:
	- • Si c'est un nombre SIGNÉ ou pas (est-ce qu'il est toujours positif ou peut-il etre négatif aussi?)
	- Le nombre de bits
- Un nombre qui peut seulement être positif est un nombre non-signé (*unsigned*)
	- Pour 4 bits, le nombre le plus petit est 0000 (0)
	- Et le nombre le plus gros est 1111 (15)

- Pour un nombre signé en signe-magnitude
	- Un bit est le signe
	- Le reste est l'amplitude
- •En 4 bits, min/max sont donc  $-/- 2<sup>3</sup>$ 
	- Le plus petit chiffre est 1111 (-7)
	- Et le plus gros chiffre est 0111 (7)
- Note: 0000 et 1000 représentent 0 et -0...
	- On gaspille donc un des nombres parce qu'il existe 2 fois le nombre 0

On ne peut pas exprimer les valeurs plus élevées que 7 avec 4 bits en signe-magnitude58

- En utilisant la notation en signe-magnitude
	- Remplissez le tableau suivant en utilisant des nombres binaires de 3 bits

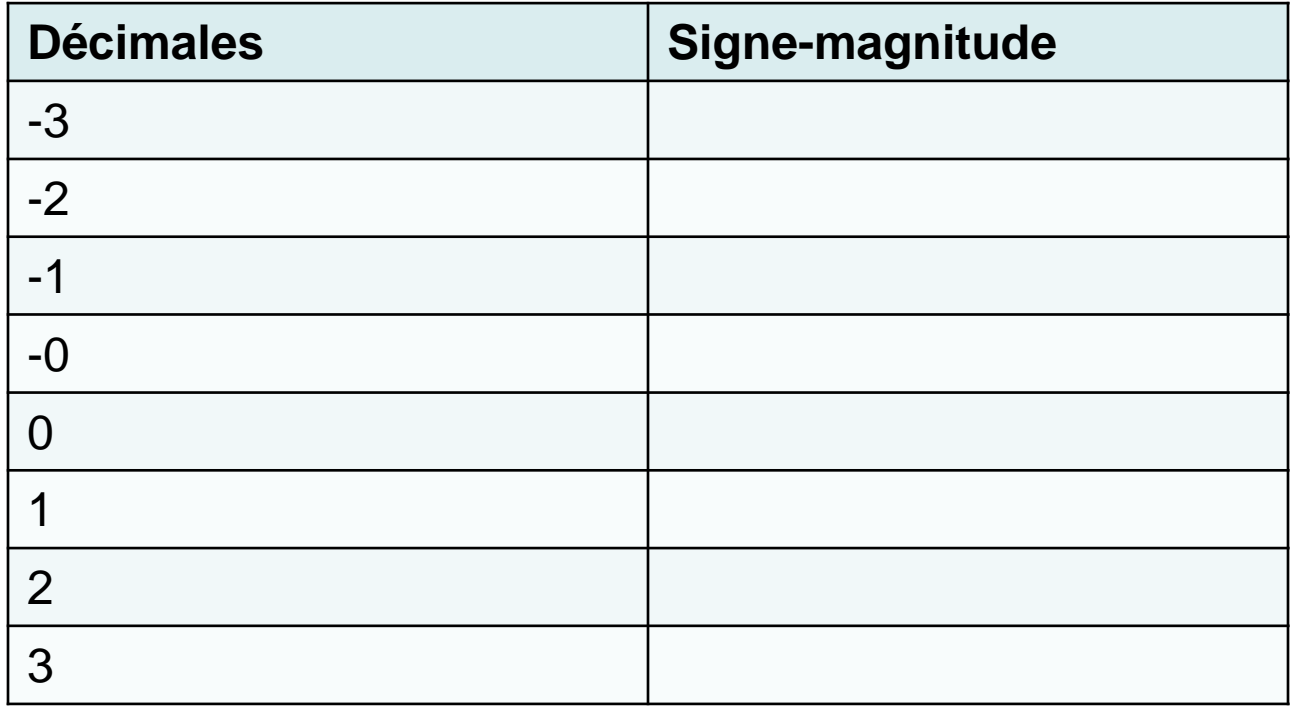

- On commence par mettre les amplitudes
- Par la suite, on ajoute les signes

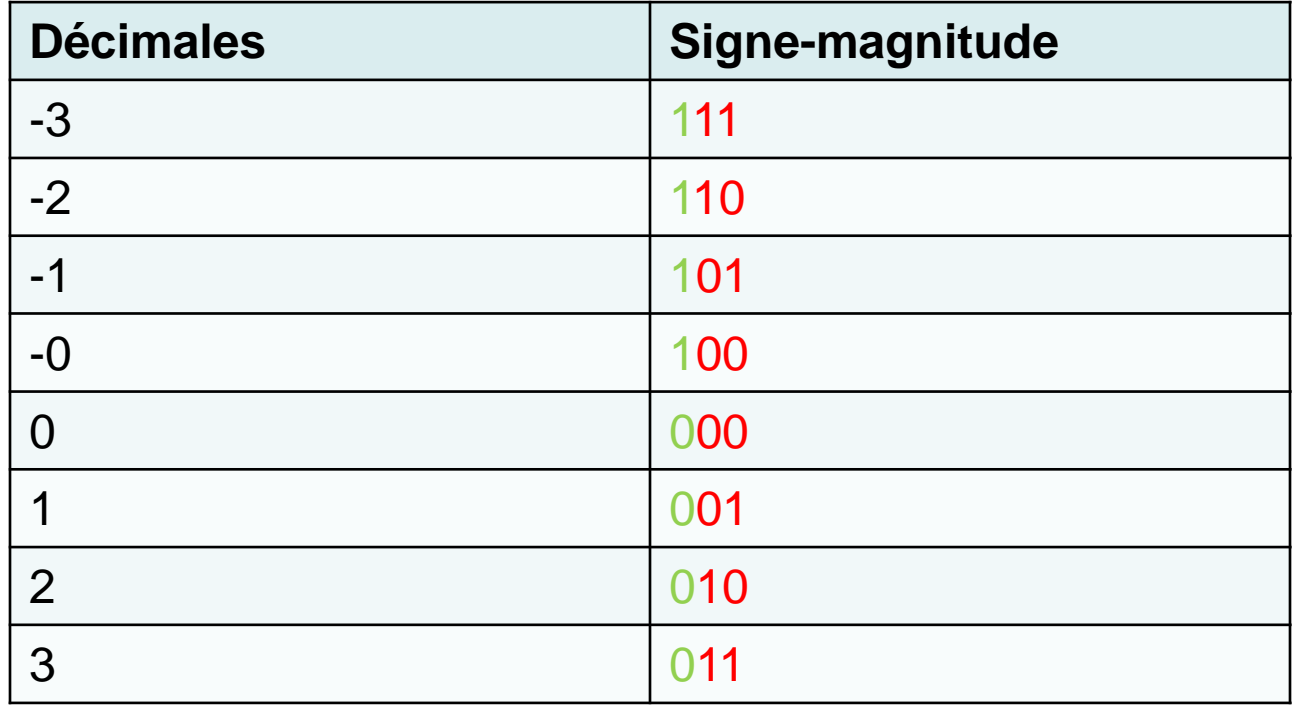

- Pour des nombres "signe-magnitude", quelles sont les valeurs décimales de
	- $\bullet$  2 bits: (11) $_2$
	- $\bullet$  3 bits: (011) $_2$
	- $\bullet$  3 bits:  $\left(111\right)_2$

- Si c'est en signe-magnitude, on aurait:
	- $\left(11\right)_2$ : (-1) $_{10}$
	- $\bullet$   $(011)_2$ :  $(3)_{10}$
	- $\left(111\right)_2$ : (-3)<sub>10</sub>

# Complément à 1

- Il existe aussi d'autres façons d'exprimer les nombres négatifs
- Un approche <sup>s</sup>'appelle le complément à 1
	- De façon plus générale, on l'appelle le complément a (N-1) (N est la base)
	- En base 2, c'est le complement à 1
- La technique c'est de prendre le plus gros chiffre et de soustraire notre amplitude

# Complément à 1

- Par exemple, avec 4 bits, le plus groschiffre <sup>c</sup>'est (1111) 2
- Si je voulais représenter (-6)<sub>10</sub> en complement à 1:
	- Mon amplitude est 0110
	- Je prends 1111 et je soustrais ce 0110: 1001
	- $\bullet$  Donc, en complement à 1, -6 est égal à (1001) $_2$
	- +6 est représente bien normalement: 0110

• Représentez 4 et -4 en complément à 1 avec 4 bits

- On commence par prendre l'amplitude qui est de 4:  $(0100)$ <sub>2</sub>
- Si j'étais positif, je m'exprime encore de la même manière: (4) $_{10}$ =(0100) $_{2}$
- Pour -4, je dois continuer à manipuler:
	- $\bullet$  Le plus gros chiffre c'est (1111) $_2$
	- 1111-0100=(1011) $_{\rm 2}$

Note: on obtiendrait le même résultat en inversant les bits:  $0 \leftrightarrow 1$  $(4)_{10}$ =(0100)<sub>2</sub>  $\leftrightarrow$  (-4)<sub>10</sub>=(1011)<sub>2</sub> 66

• Trouvez le complement à 1 de 6 et -6 avec 5 bits

- On commence avec l'amplitude de 6 et de -6 avec 5 bits: 00110
	- Le nombre le plus eleve avec 5 bits: 11111
	- On soustrait: 11111-00110=11001
- On utilisant le truc, on inverse les bits:
	- 6: 00110
	- -6: 11001

#### Redondance +0 et -0

- Avec notre truc, la conversion en complement à 1 devient plus simple:
	- Pour -9, on trouve 9: 01001 et on inverse: 10110
	- Pour -5, on trouve 5: 00101 et on inverse: 11010
- Pour 0, on trouve 0: 00000 et on inverse 11111
	- Encore ici, on se retrouve avec des cas redondants... Il y a 2 façons d'écrire 0!

# Complement à (N-1)

- Le complément à 1 c'est pour les nombresbinaires
- De façon générale, c'est le complément <sup>à</sup> N-1
	- Ici notre base était 2, donc N-1 est 1...
- Ça se fait aussi avec d'autres bases
	- En décimale, base 10, c'est le complément à 9
	- Allons voir un exemple...

- Trouvez le complément à 9 de -32 enutilisant 4 chiffres:
	- On commence par prendre l'amplitude de -32: 32
	- Le chiffre le plus gros avec 4 chiffres est 9999
	- -32 nous donnerait 9999-0032=9967
	- Le complément à 9 de -32 est donc 9967...

- En utilisant la notation complément à 1
	- Remplissez le tableau suivant en utilisant des nombres binaires de 3 bits

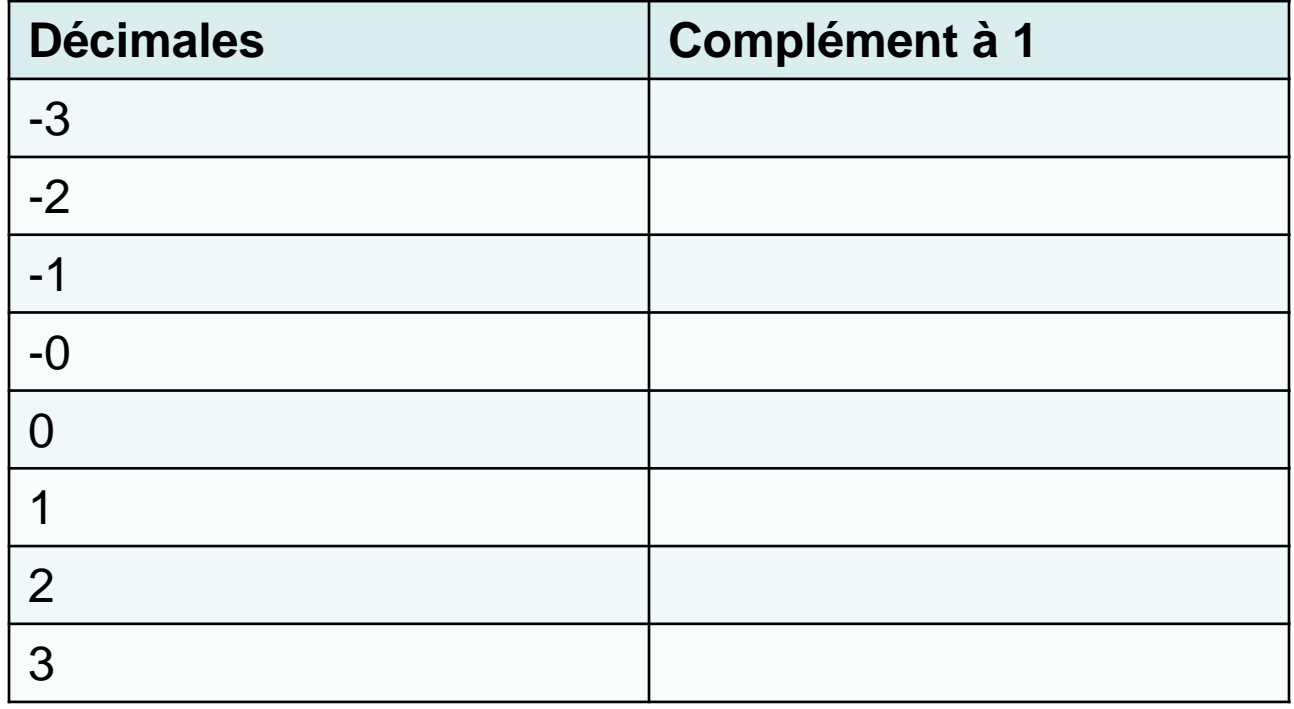
### Exemple (seul)

- On commence par mettre les amplitudes
- Par la suite, on inverse (au besoin)

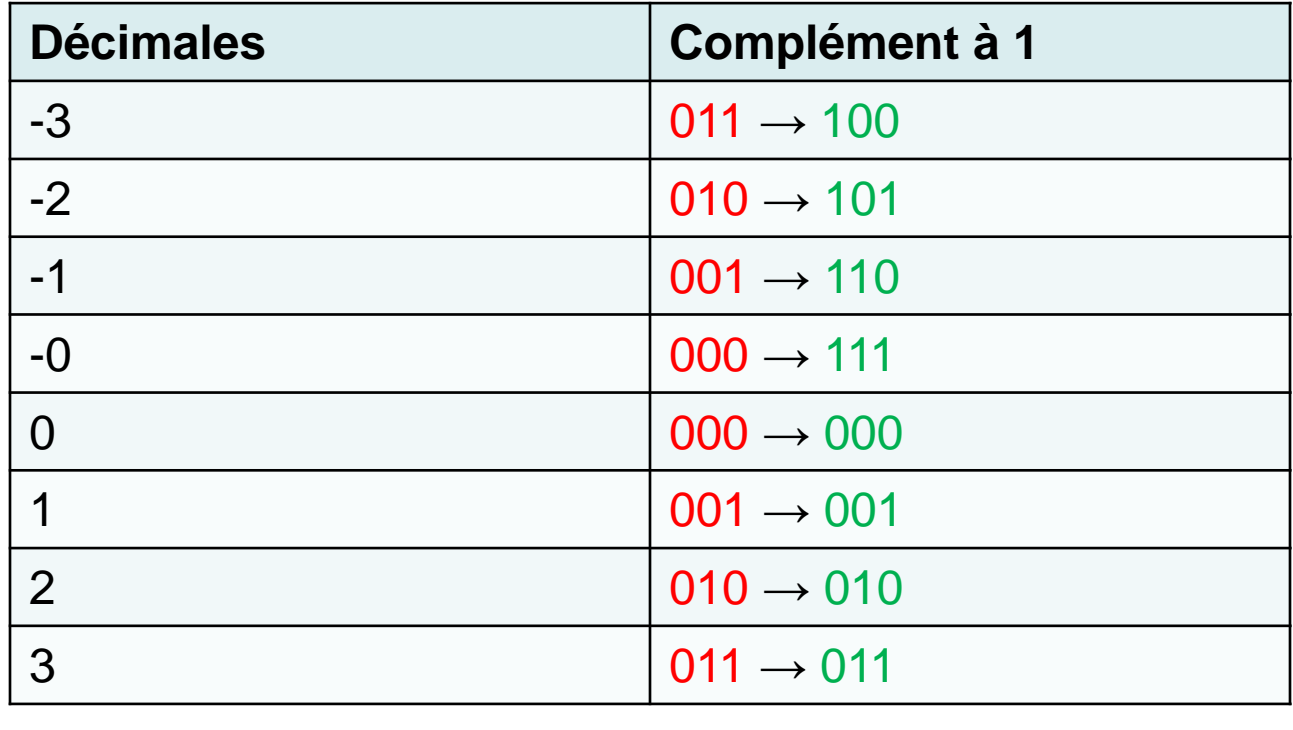

# Complément à 2

- Le problème avec le complément à 1 et signe-magnitude:
	- Il existe +0 et -0 qui devraient être égaux
	- On "gaspille" 2 valeurs pour représenter 0
- Pour résoudre le problème, on présente le complément à 2
- Pour parler du complément à 2 on commence par le complément à 1...

# Complément à 2

- $\bullet$  On sait que 0000 représente +0 et 1111 represente -0
	- 1) Si j'ajoutait 1 au complément à 1, j'obtiendrais 10000
	- 2) Si je considère que 4 bits, j'obtiendrais 0000
- $\bullet$  On appelle ça complément a 2…
	- 1) Faire le complément à 1
	- 2) Ajouter 1
	- 3) Négliger l'élément de gauche si ça dépasse le nombre de bits

### Exemple

- Trouvez le complément à 2 de -5 avec 4 bits
	- On commence par convertir 5 en binaire: 0101
	- Par la suite, on inverse: 1010 (complément à 1)
	- Pour avoir le complément à 2, on ajoute 1:
	- Le résultat devient 1011

# Complement à 2

- Il y a 2 avantages à utiliser le complément à 2:
	- +0 et -0 deviennent le même
	- Les manipulations se font sans complications (on va le voir bientôt)

# Complément à N

- Complément à 2 c'est pour les nombresbinaires
	- Il existe l'équivalent pour les autres bases aussi...
	- C'est le complément a N, ou N est la base
- En décimale, c'est le complément à 10
	- Ça se fait en trouvant le complément à 9 et enajoutant 1

### Exemple

- Trouvez la valeur de -4 en complément à 10 avec 4 chiffres:
	- L'amplitude de -4 c'est 4
	- Le plus gros chiffre en 4 bits c'est 9999
	- 9999-4=9995 (complément à 9)
	- Le complément à 10 sera donc 9996

# Exemple

- Calculez 067-033 en utilisant le complément à 10:
	- On commence par calculer le complément à 9: 999-033=966
	- On additionne 1: 967 (complément à 10)
	- On additionne maintenant les 2 chiffres: 067+967
	- Le résultat est 1034, mais on ne garde que 3 chiffres: 34
	- Le fait d'avoir un nombre moins que 5 à gauche dit que c'est positif (034)

## Exemple (seul)

• Calculez 067-098 en utilisant le complément à 10

# Exemple (seul)

- On commence par calculer le complément à 9: 999-098=901
	- On additionne 1: 902 (complément à 10)
	- On additionne maintenant les 2 chiffres: 067+902
	- Le resultat est 969… il n'y a que 3 chiffres
	- Le fait de ne PAS avoir de retenue à gauche indique que c'est NÉGATIF…
	- On peut retrouver la "vraie" valeur en faisant la meme opération: 999-969+1=31… donc -31

#### Resume

- Des nombres peuvent être:
	- Non-signés: de 0 jusqu'au maximum
	- Signe-Magnitude: 1 bit de signe et le reste représente l'amplitude
- Complément à 1: soustraire l'amplitude du nombre Signe 1 négatif de la valeur maximum
	- Complément à 2: Faire le complément à 1 et ajouter 1 à la solution
- Le complément à 2 est le plus efficace:
	- Il va de -8 a +7.. parce qu'il a un seul 0